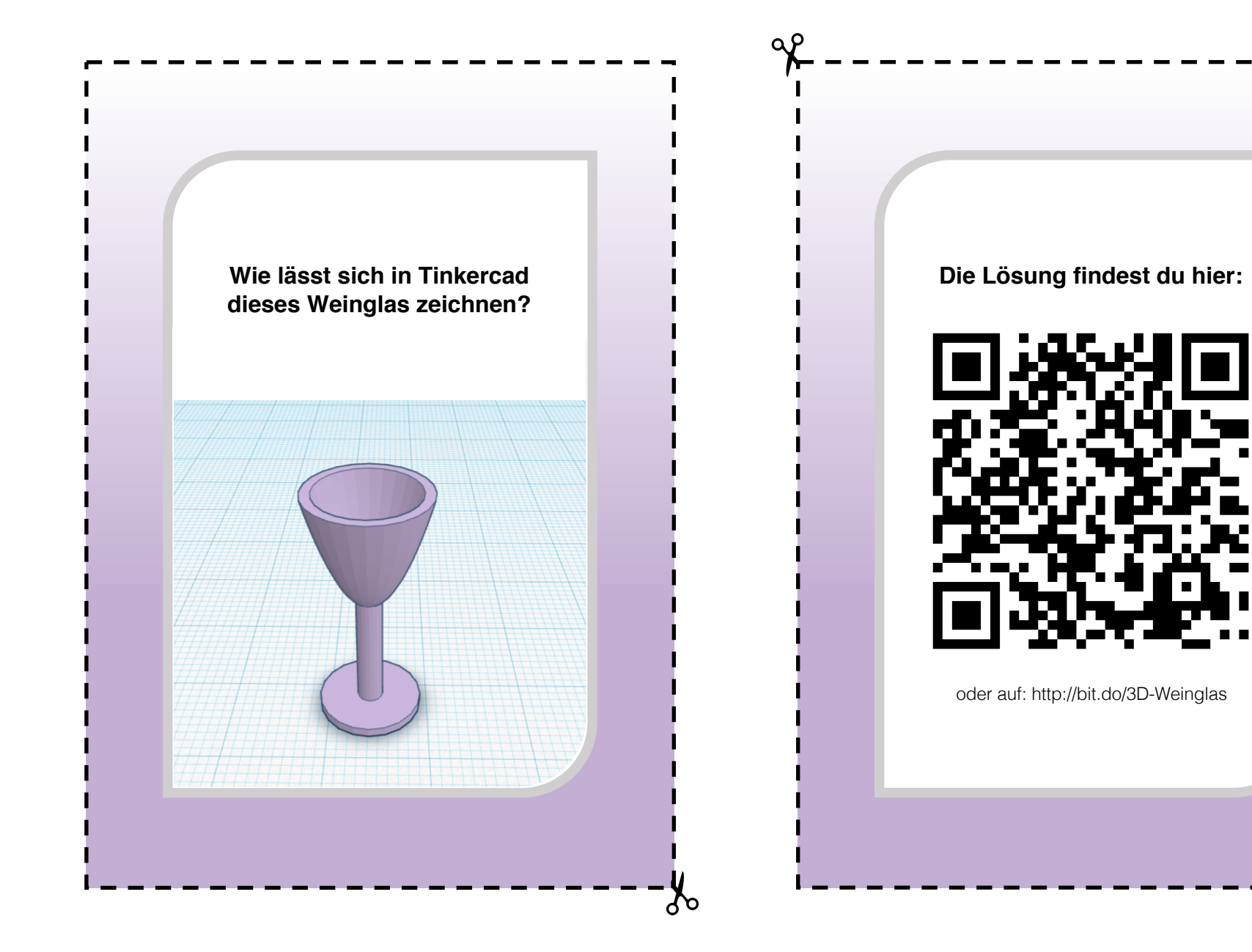

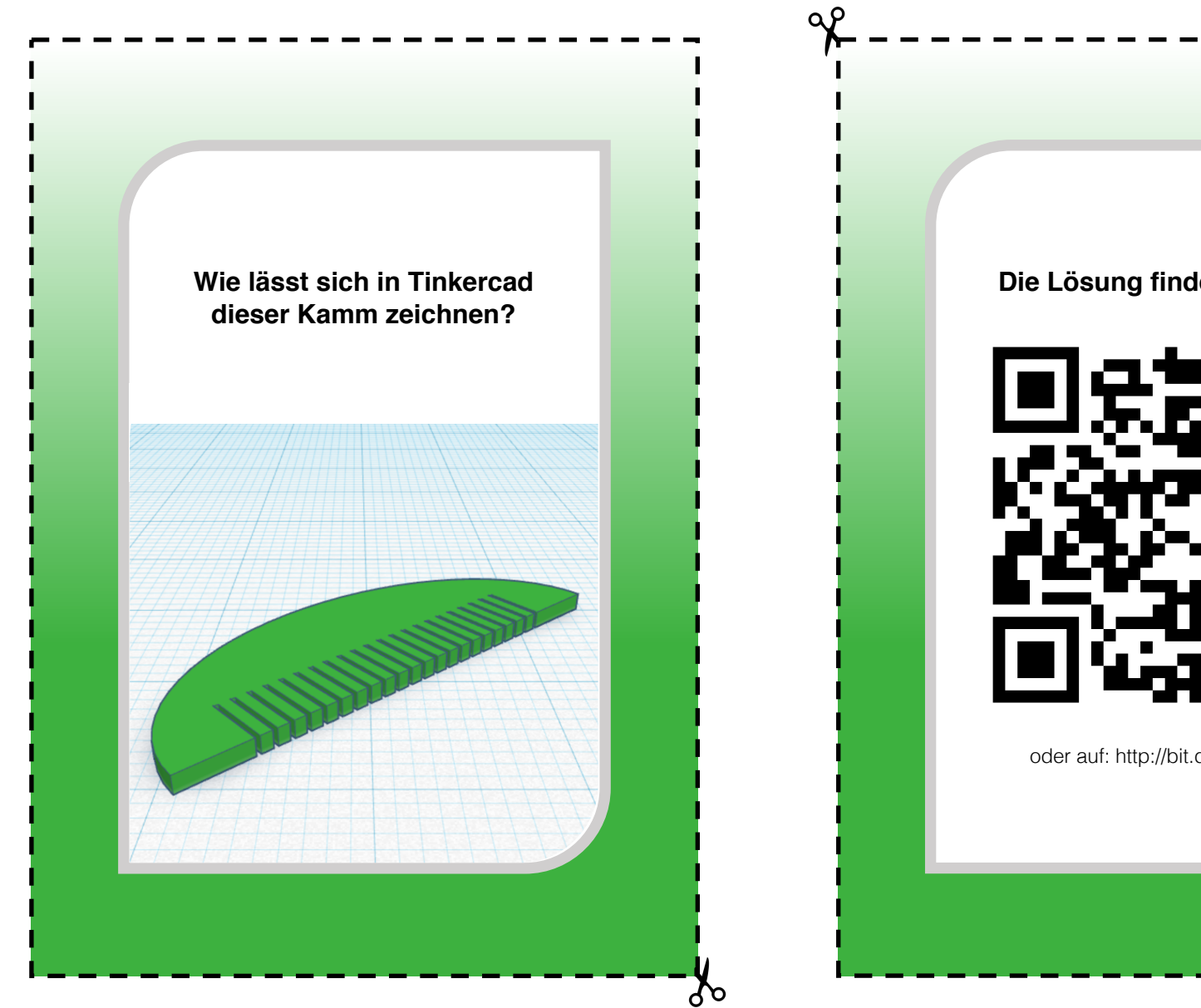

**Die Lösung findest du hier:**

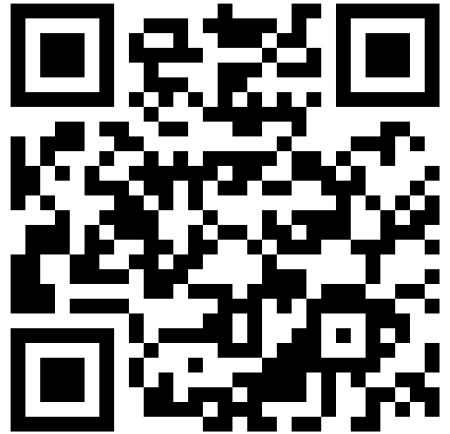

oder auf: http://bit.do/3D-Kamm

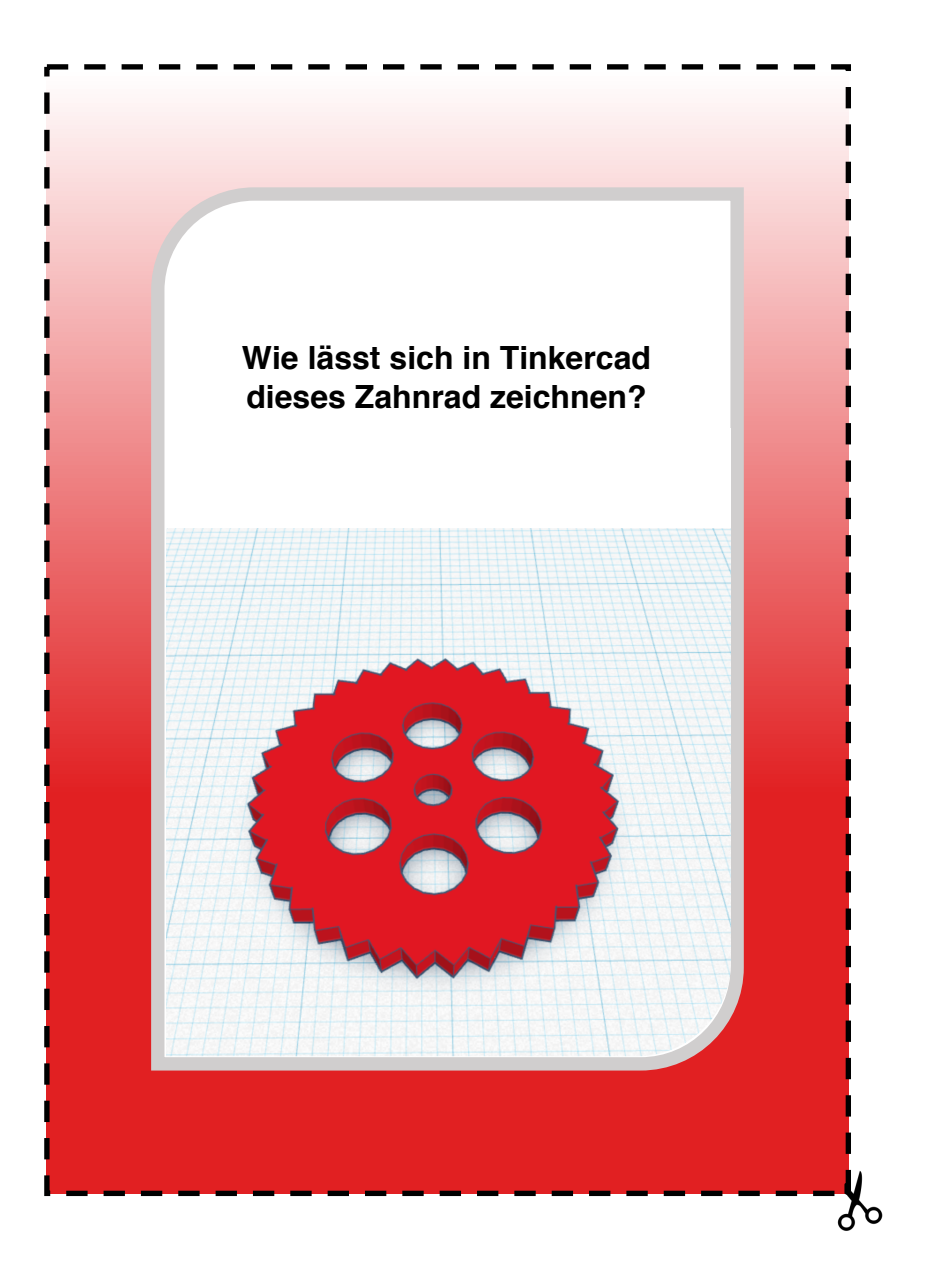

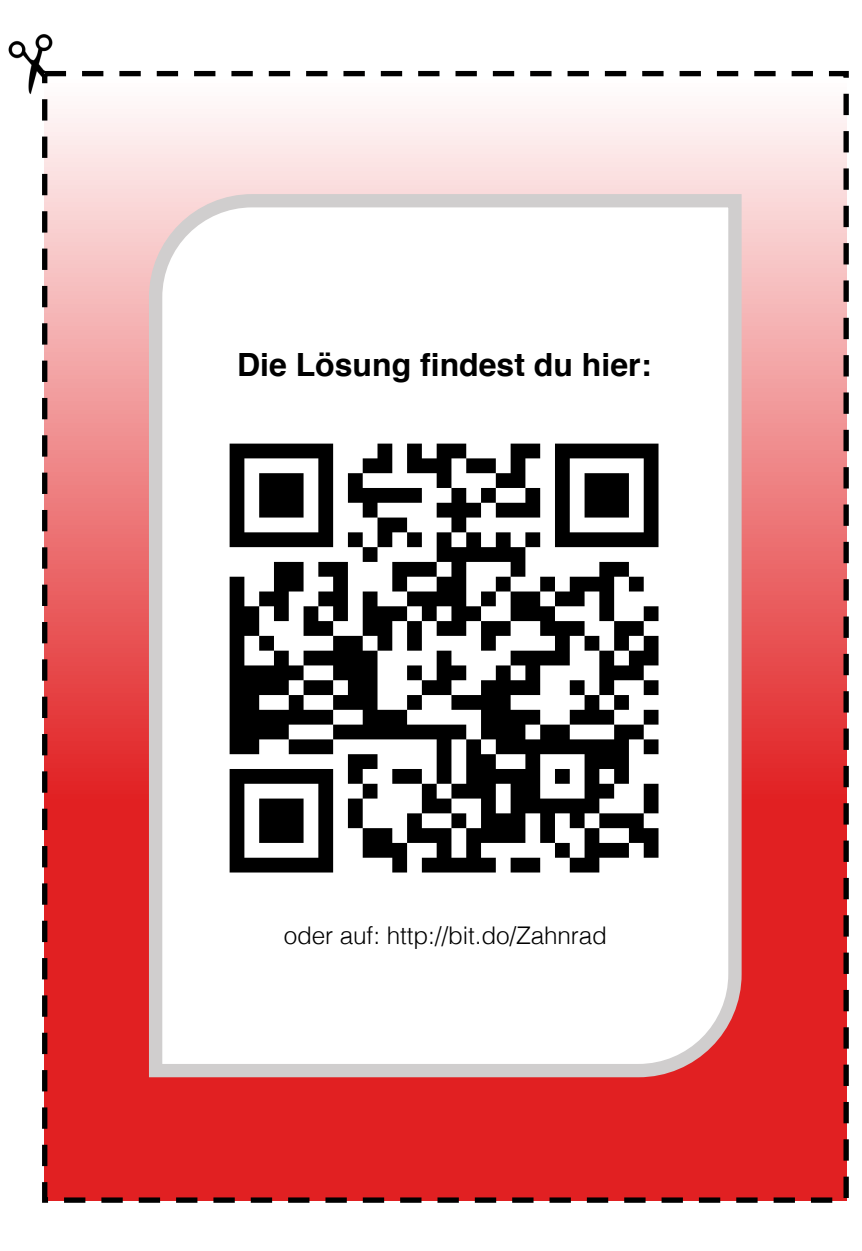

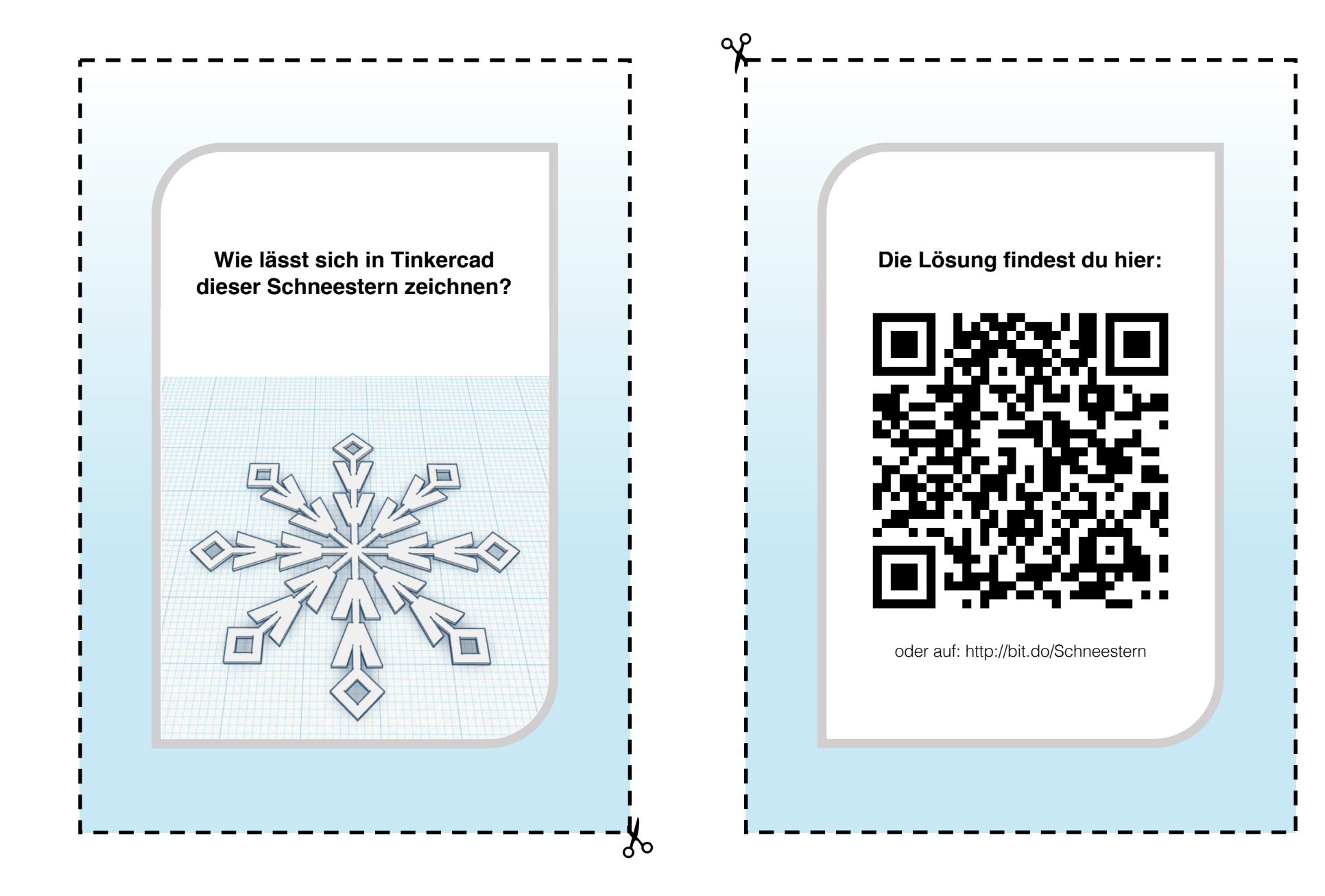

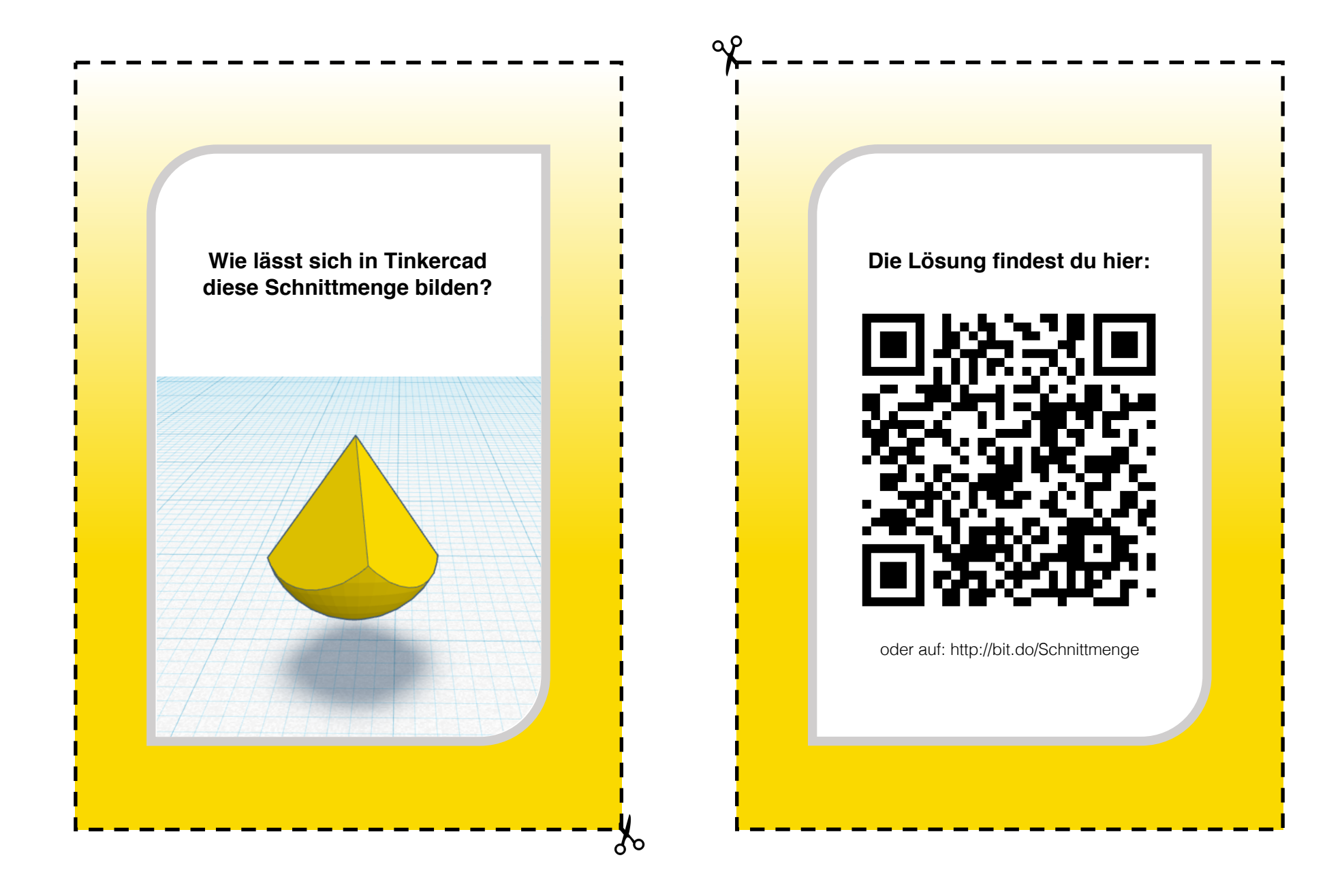